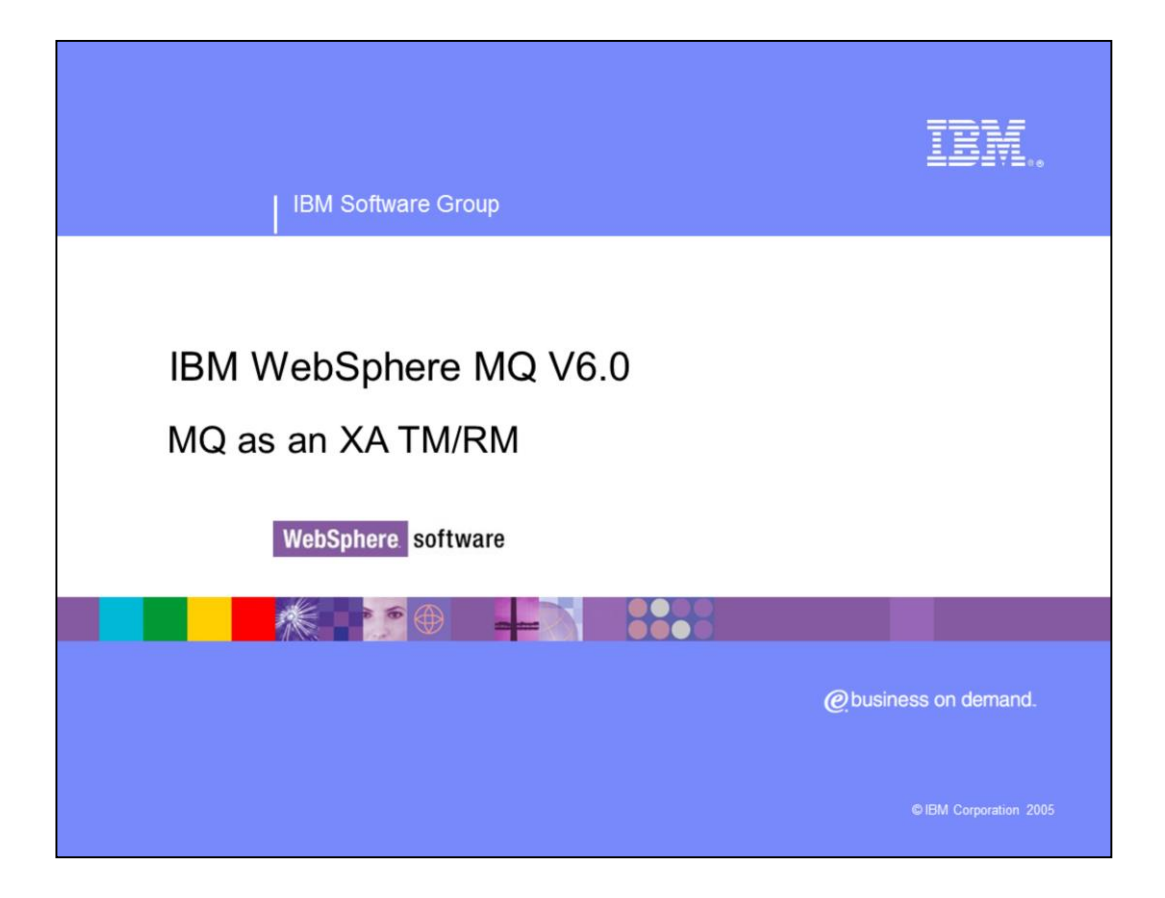

This presentation will cover WebSphere MQ® V6.0 as an XA compliant Transaction Manager or Resource Manager.

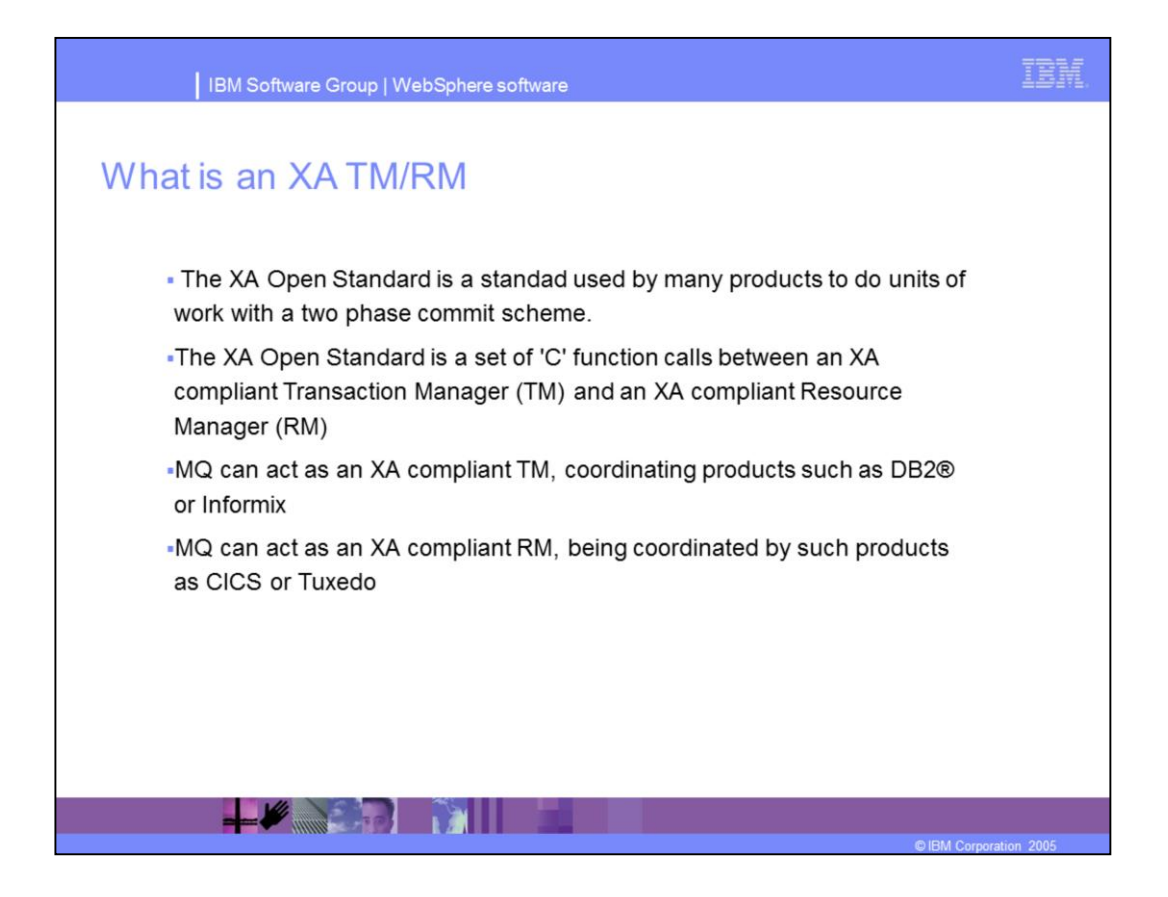

XA is a common standard used by many products as a method of communication consisting of a set of C function calls between an XA compliant Transaction Manager and an XA compliant Resource Manager. All these calls contain the XA\_ prefix. WebSphere MQ can act as an XA compliant TM, coordinating database products such as DB2, Informix, or Oracle, or it can act as an XA compliant RM, being coordinated by products such as CICS or Tuxedo.

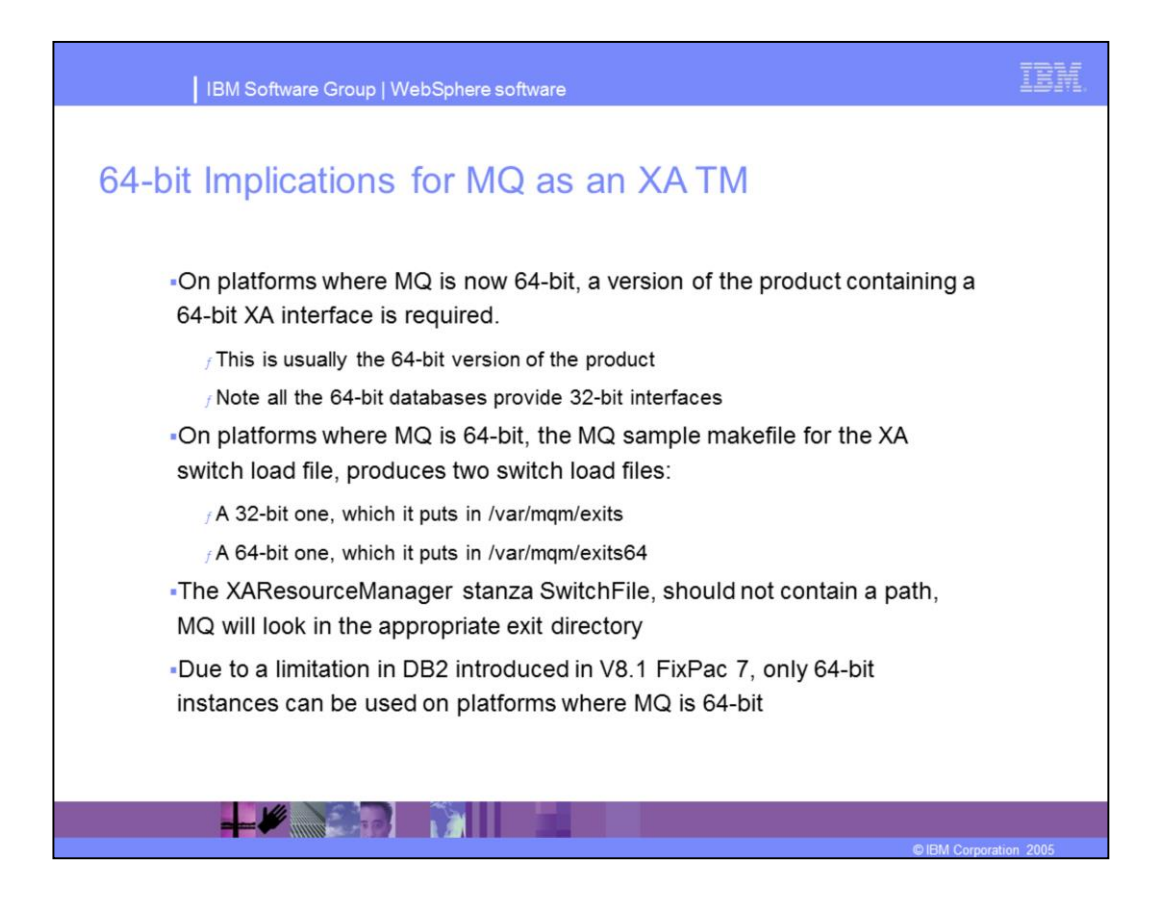

While it is not expected that you will see any problems using 32-bit instances with 64-bit MQ prior to DB2® V8.1 FixPac 7, the official support statement from DB2 is that this is an unsupported configuration. Long term, DB2 will follow the MQ model and only have a 64-bit engine on the Unix® platforms, which support 64-bit. The best practice is to drop 32-bit instances now, as they will disappear in the not too distant future. DB2 provides migration from 32-bit instances to 64-bit instances.

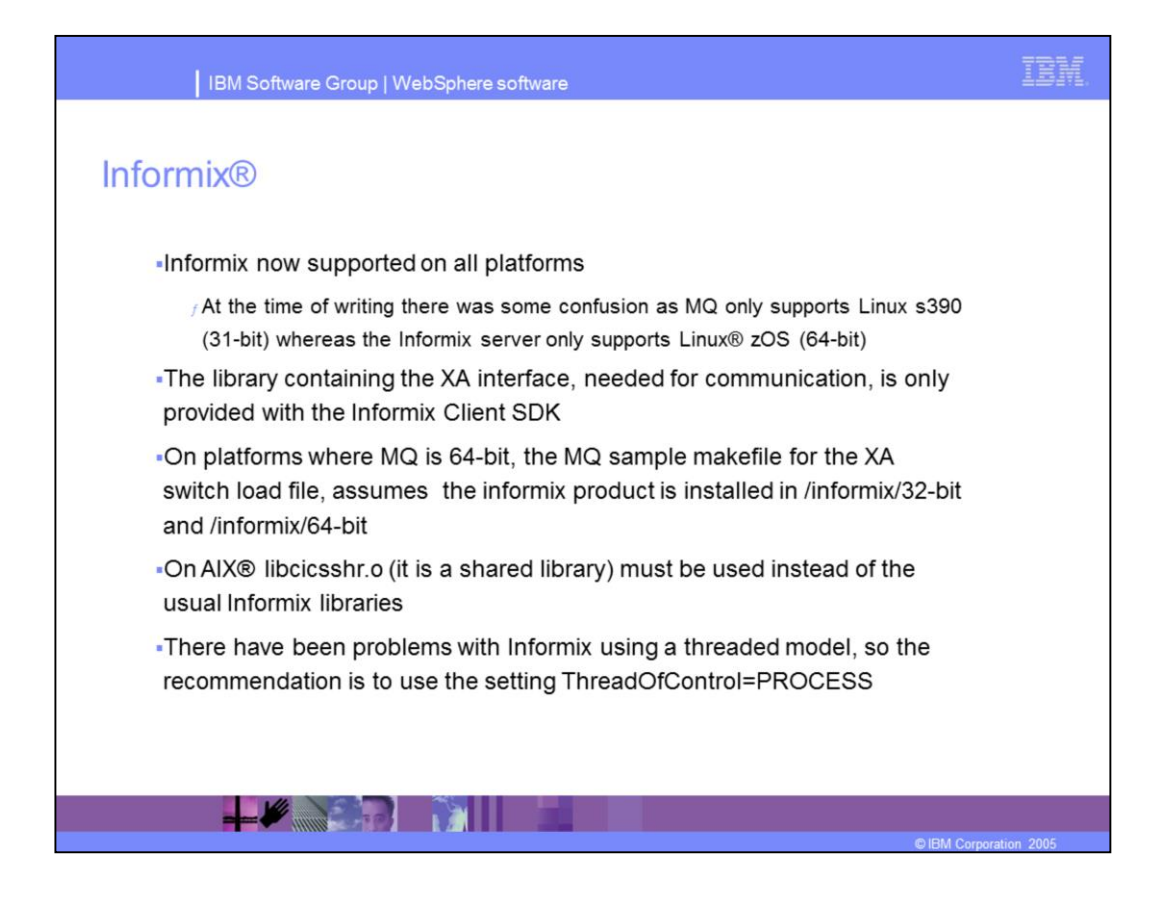

Informix is now supported on all platforms. Due to the limitations outlined above, Informix on Linux s390 is not currently supported. You will have to install the Informix client SDK to enable WebSphere MQ and Informix to interface. It is also recommended that you configure Informix to use TCP as the communications protocol. When using Informix on AIX<sup>®</sup> platforms, you must link with the libcicsshr.o library, and not the normal libraries, even though they are provided. It is also recommended that you use the ThreadOfControl=PROCESS with Informix to treat information as a process rather than a thread.

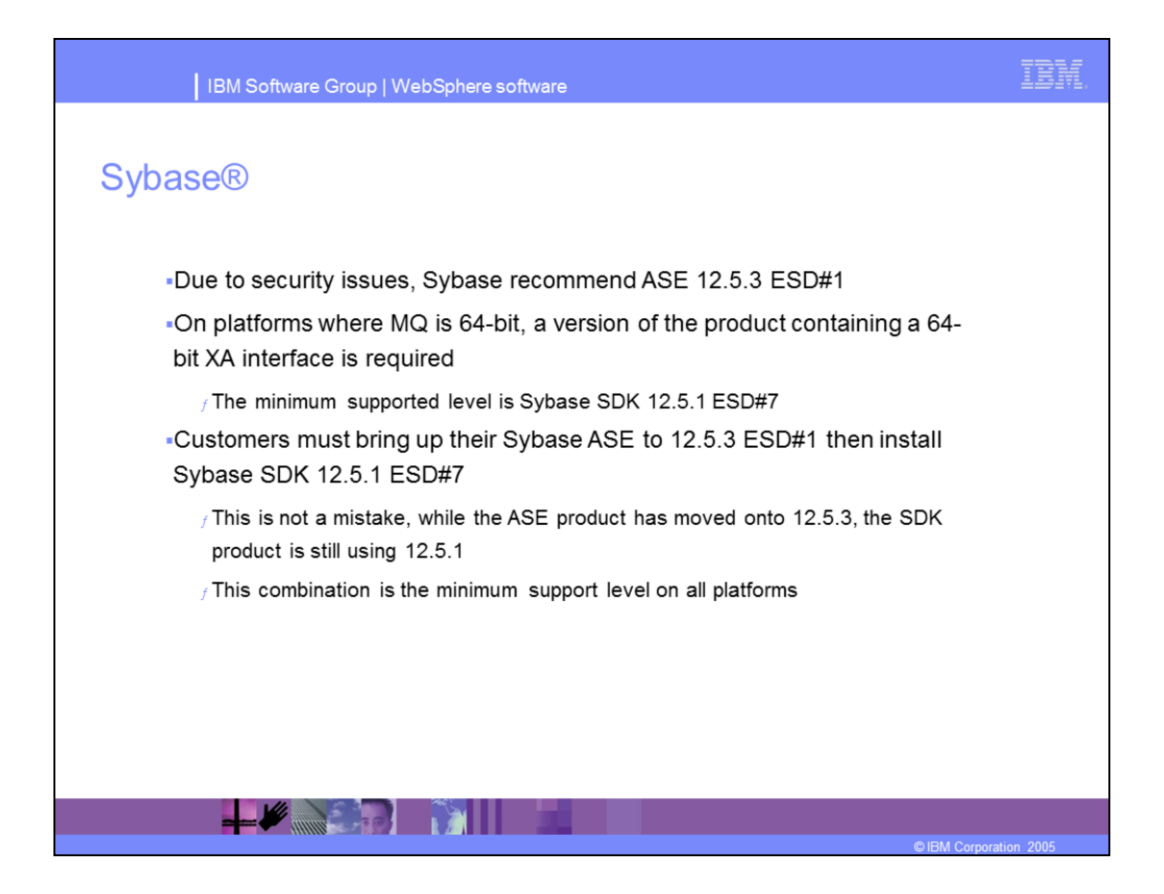

Due to security issues, in order to configure Sybase® with WebSphere MQ V6.0, you must first install Sybase ASE 12.5.3 ESD#1 and then install Sybase SDK 12.5.1 ESD#7. This is the minimum supported level for Sybase on all platforms.

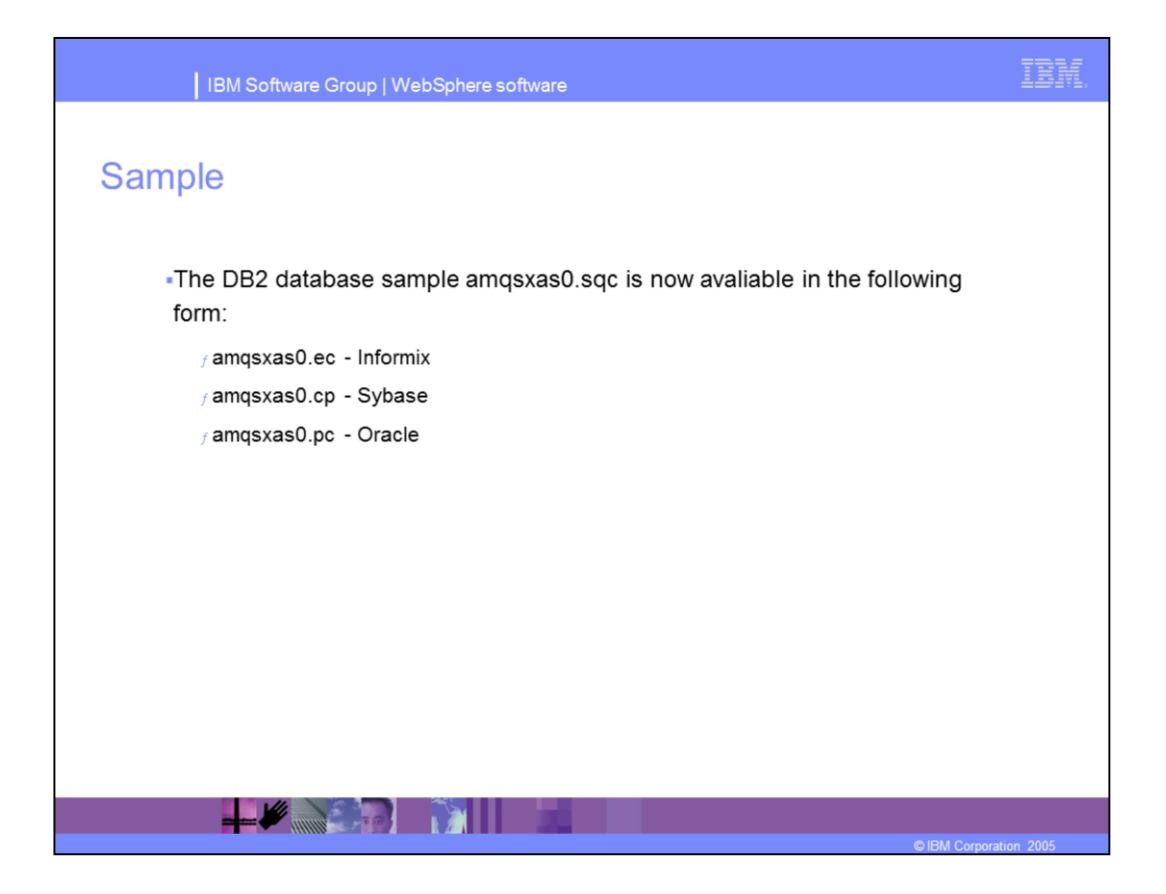

Samples for all four supported databases are now supplied, enabling you to verify that your configuration is working properly. The samples can also be used as a model for your own implementations.

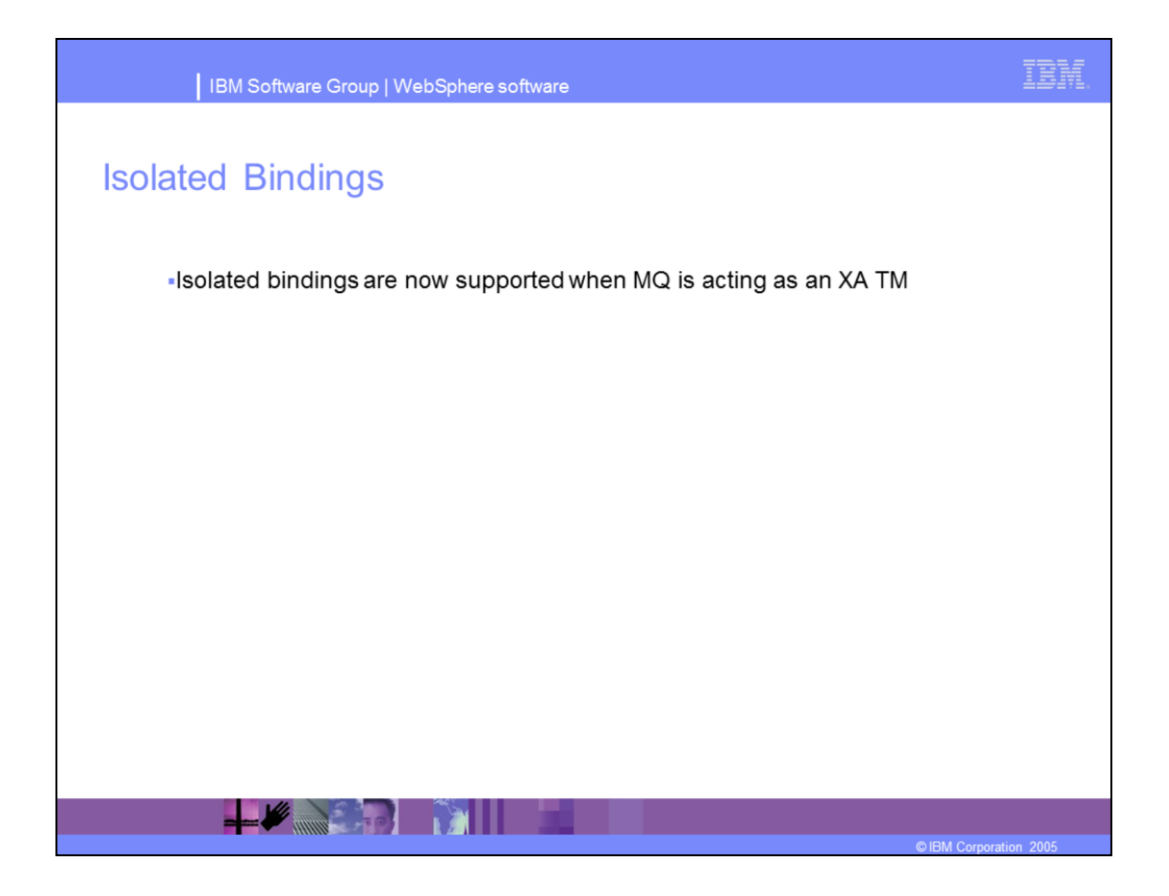

Isolated bindings, which did not work with Transaction Managers prior to WebSphere MQ Version 6.0, are now fully supported.

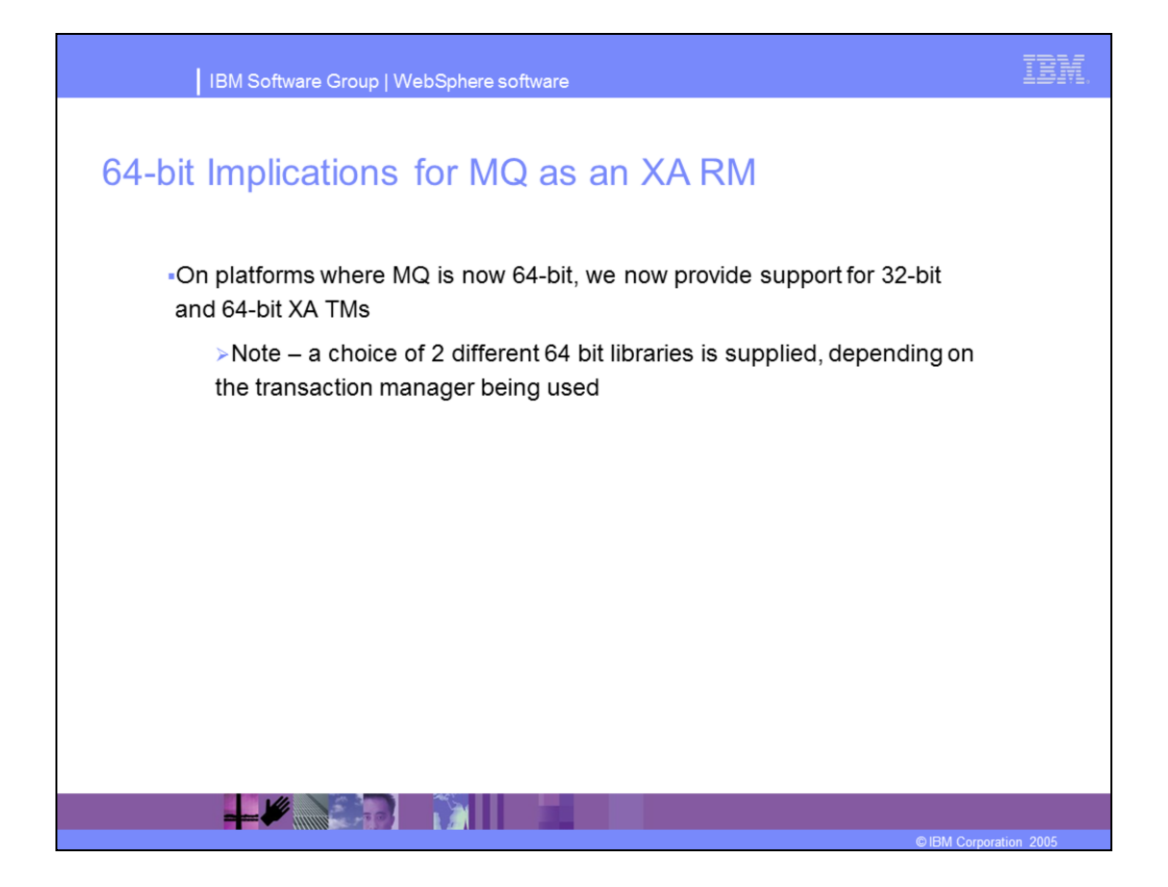

Support is provided for both 32-bit and 64-bit XA Transaction Managers.

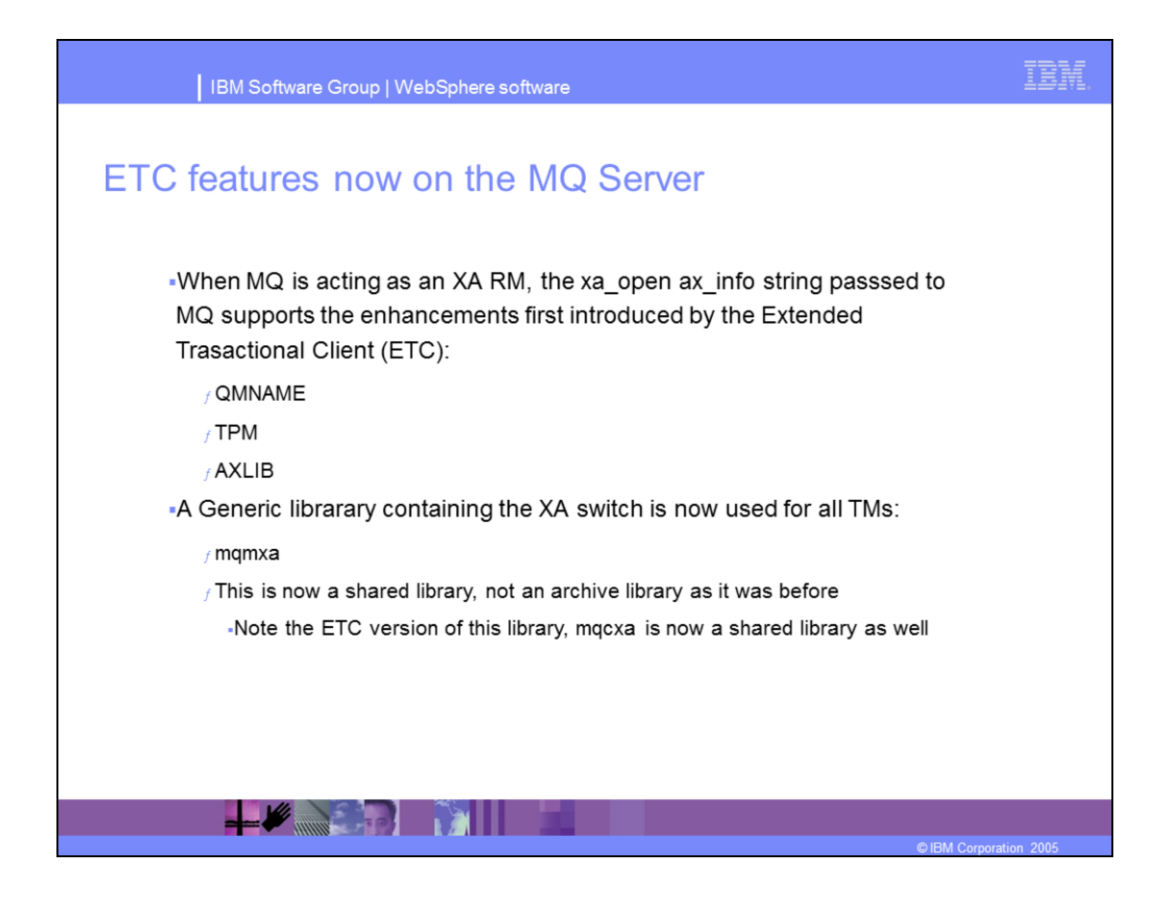

To guarantee that the correct TMs XA AX entry points (ax\_reg and ax\_unreg) are located, the ETC uses two xa\_open string parameters:TPM and AXLIB. These allow you to tell MQ the TM name by using the TPM parameter (for example 'CICS' or the actual library name in the TM) where the XA AX EPs are located, by using the AXLIB parameter. This technique and the names are modelled exactly on what DB2 does. Currently, MQ supports an xa\_open string of a blank string, which means the default queue manager or a single entry which is the queue manager name. This will continue to be supported. However if either of the new parameters is used, if the non-default queue manager is being used, it must be specified with the QMNAME parameter as used by the ETC.

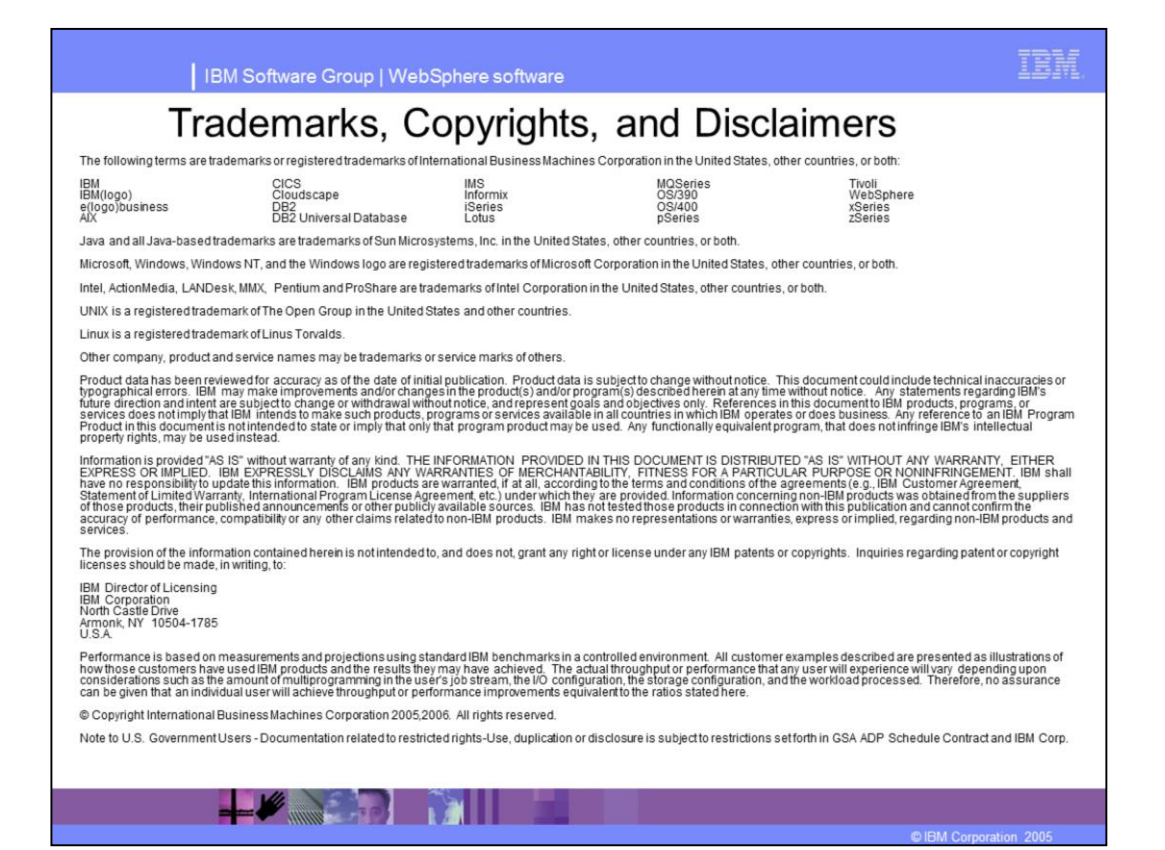